### 3. Conditional Execution

#### Topics:

Boolean values Relational operators **if** statements The Boolean type

#### **Motivation a = input('Enter a pos float: ') b = input('Enter a pos float: ') print a\*\*b, b\*\*a**  Assign positive float values to variables **a** and **b** and print the values **a\*\*b** and **b\*\*a.** Problem: Solution:

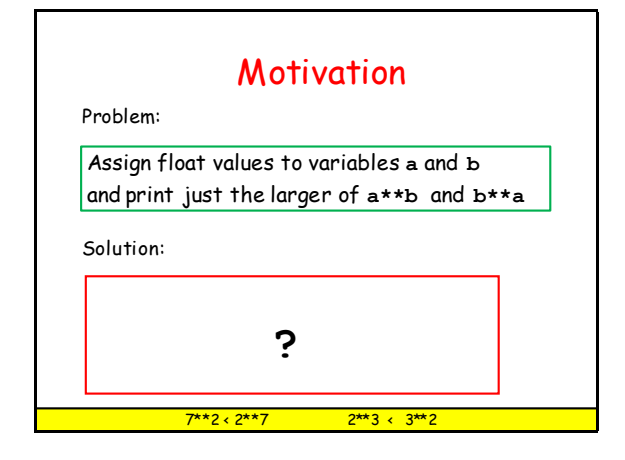

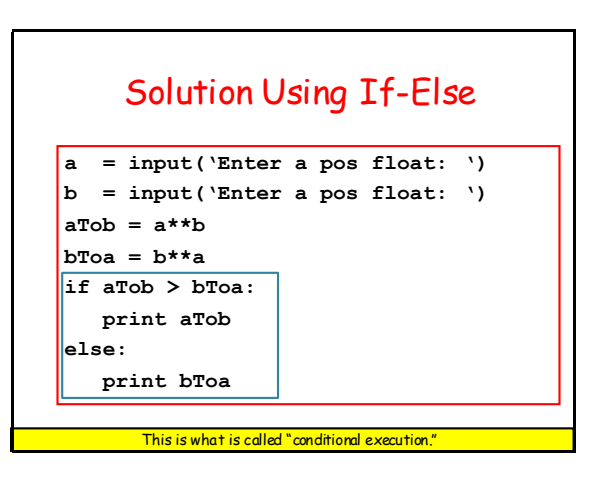

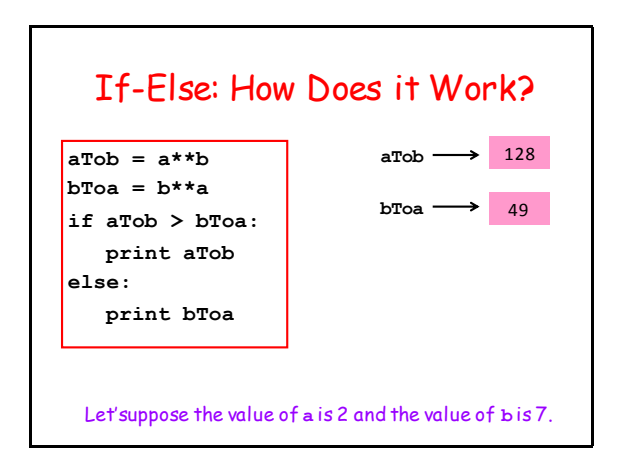

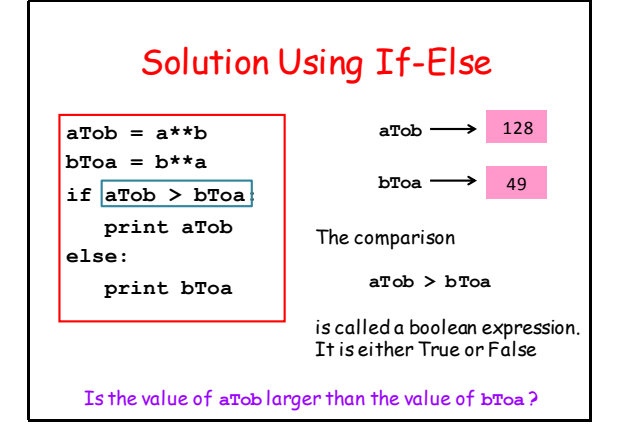

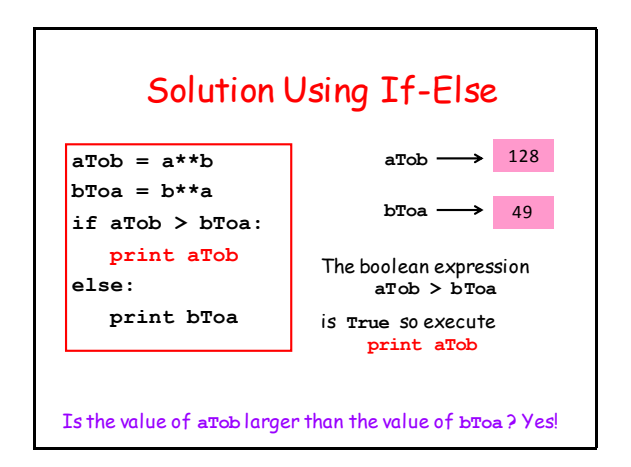

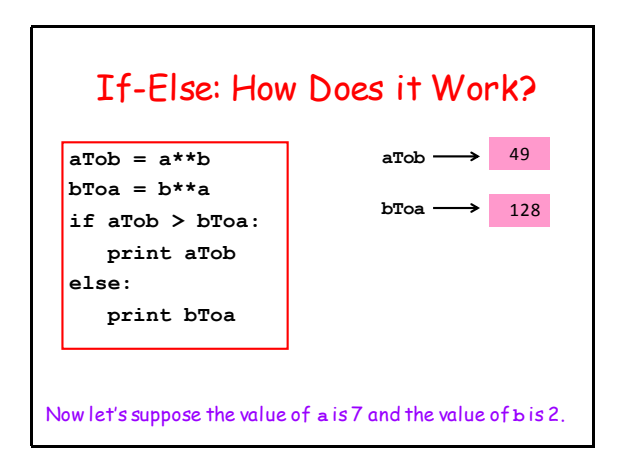

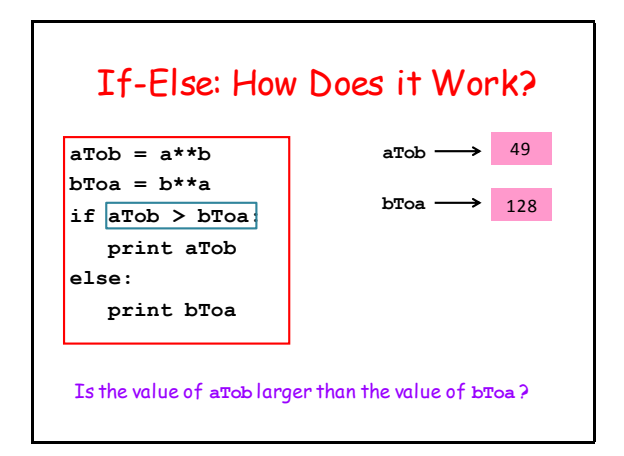

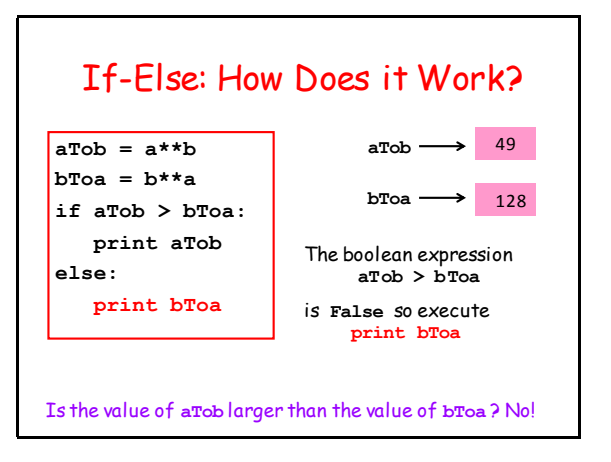

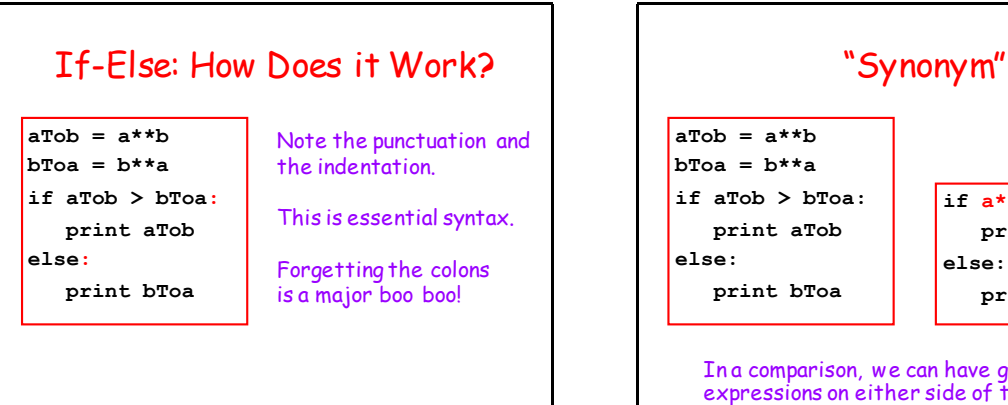

**if a\*\*b > b\*\*a: print a\*\*b else: print b\*\*a**

In a comparison, we can have general expressions on either side of the "<".

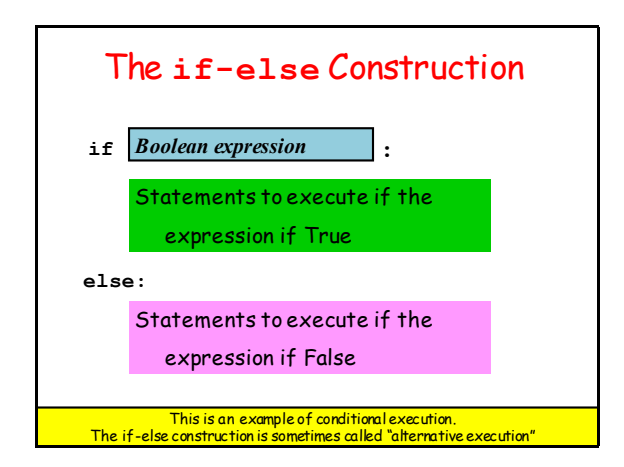

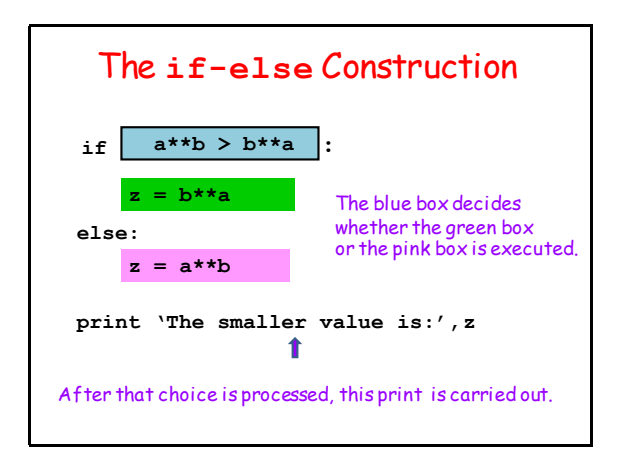

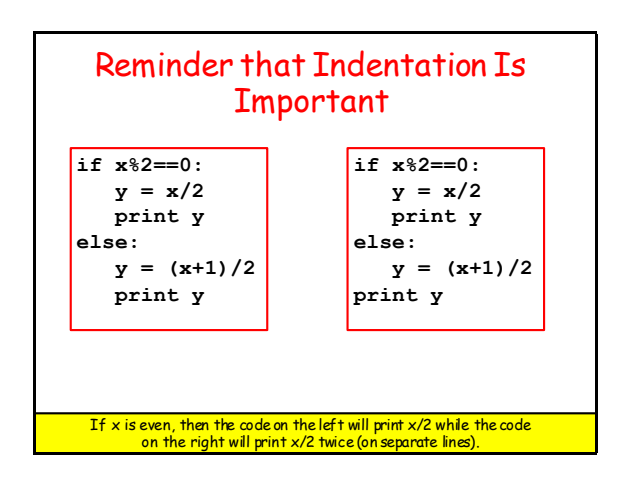

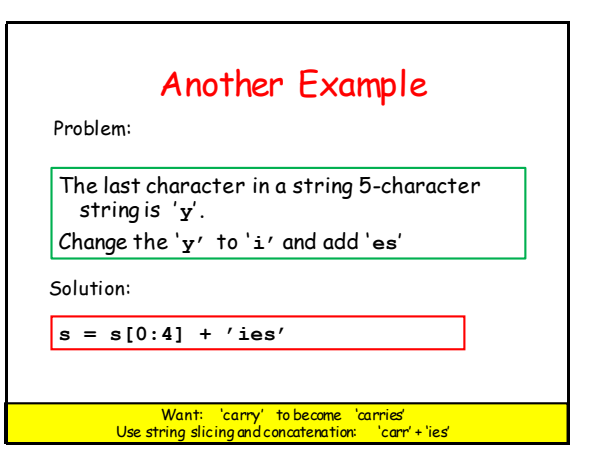

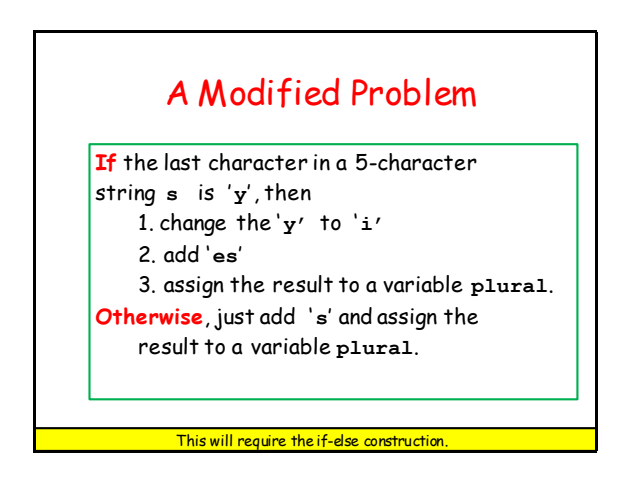

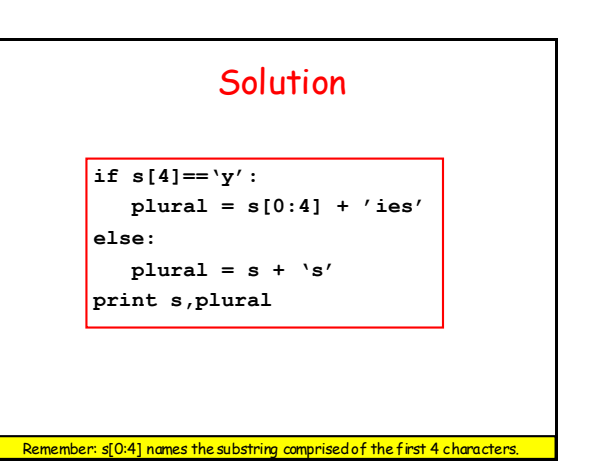

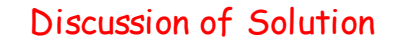

**if s[4]=='y': plural = s[0:4] + 'ies' else:**  $\text{plural} = \text{s} + \text{'s'}$ 

**print s,plural**

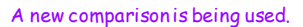

```
If you want to check to see if two expressions have 
    the same value, use == .
```
Why? If you say  $s[4]='y'$  it looks like an assignment.

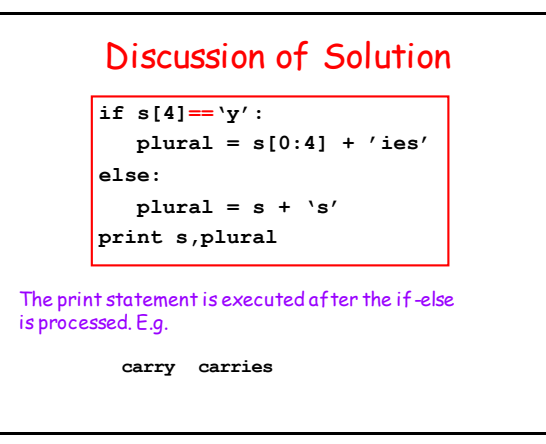

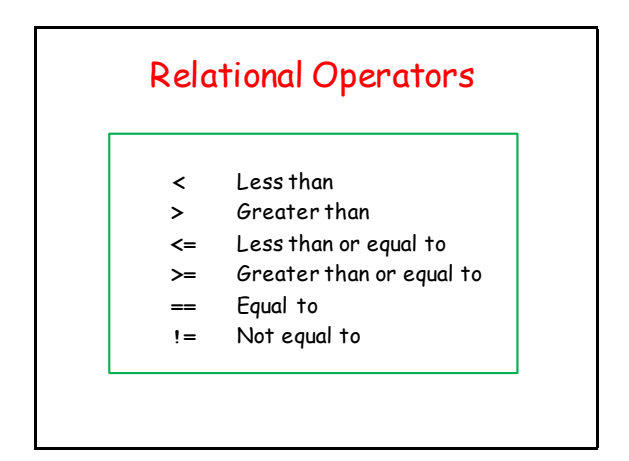

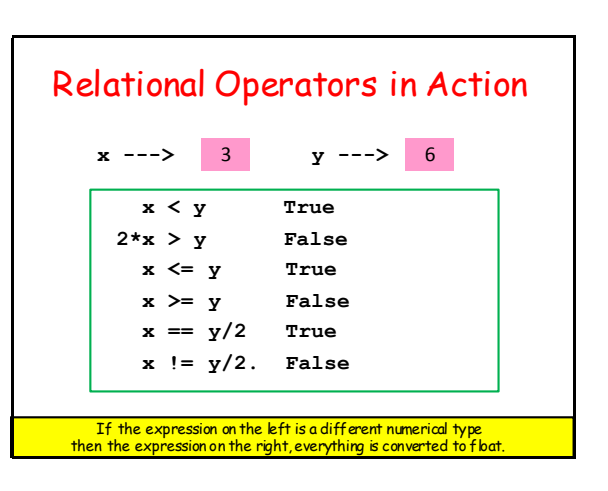

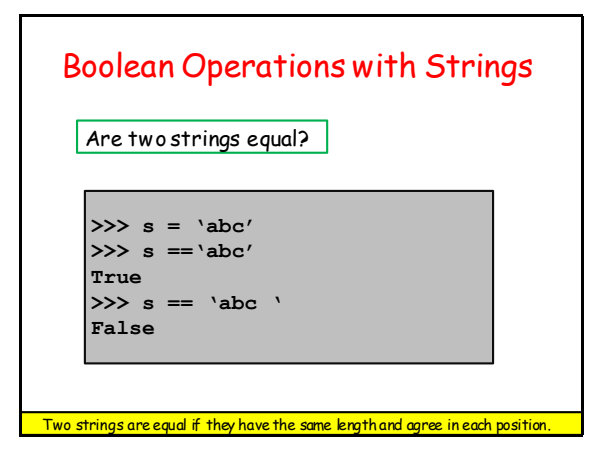

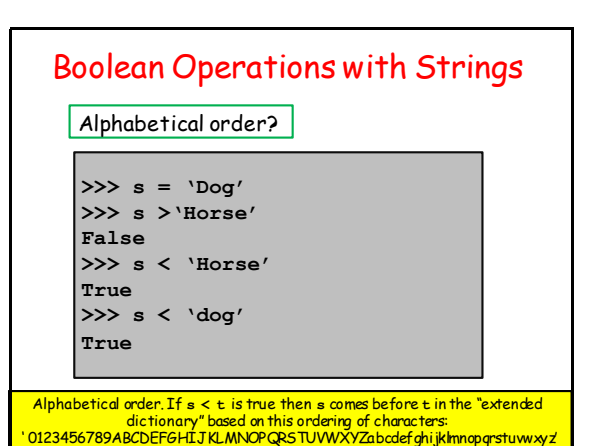

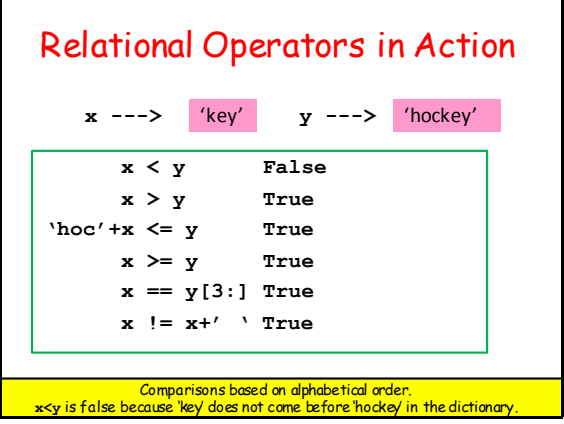

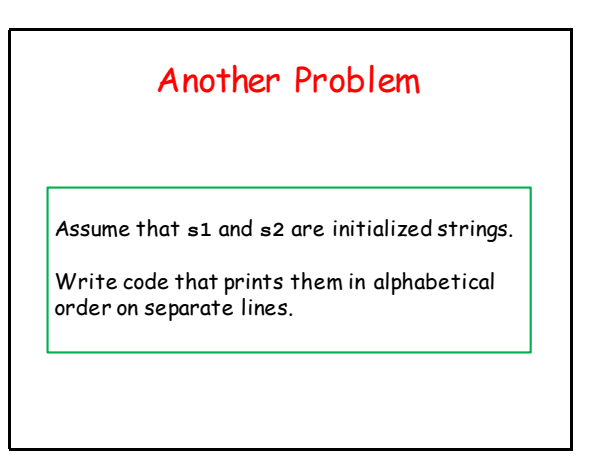

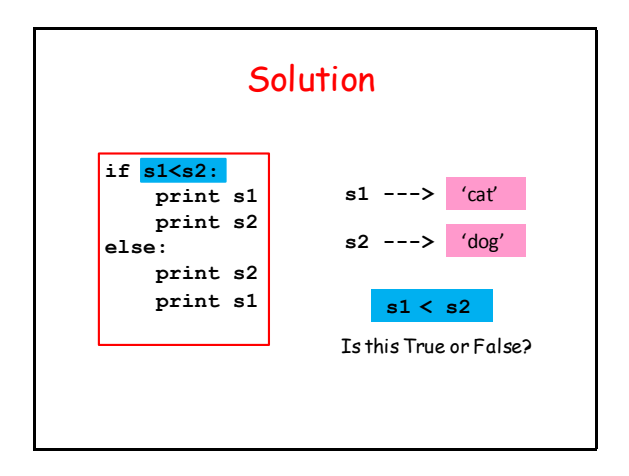

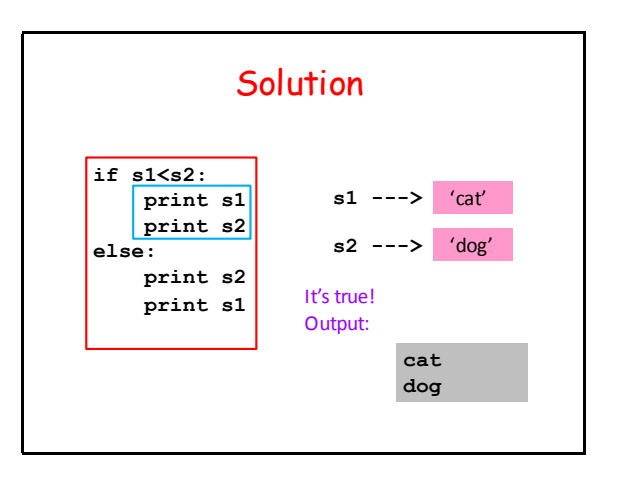

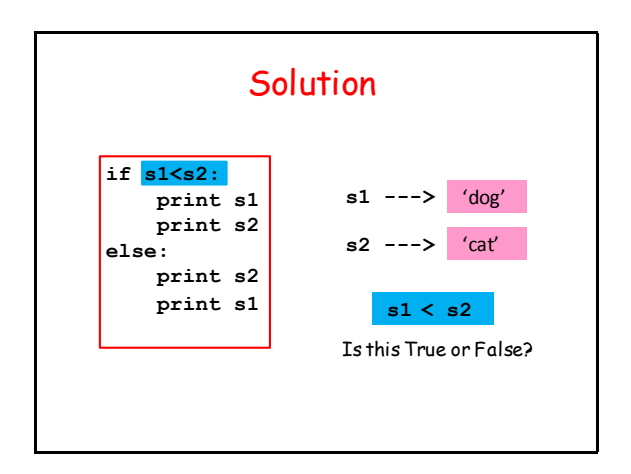

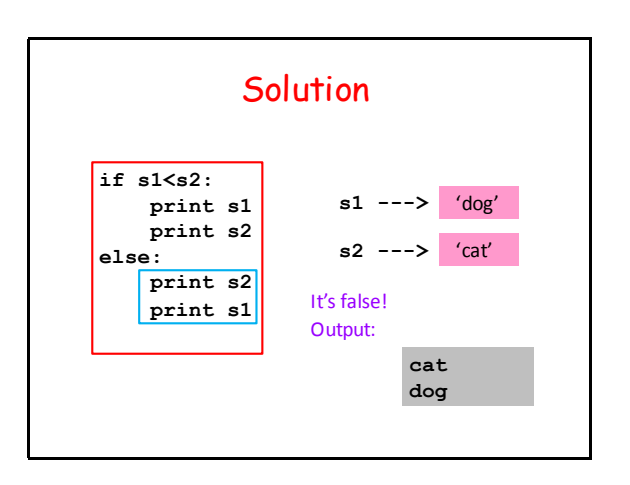

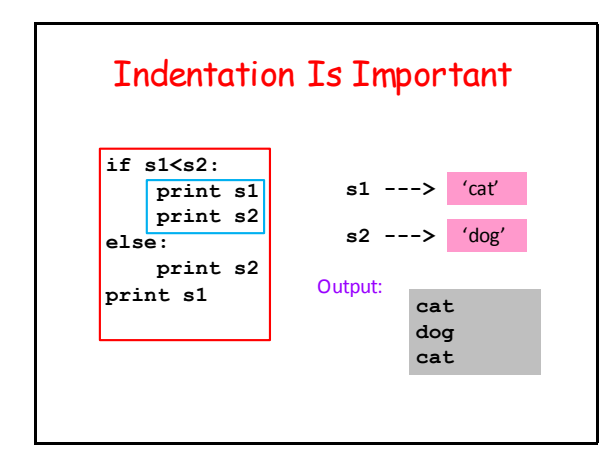

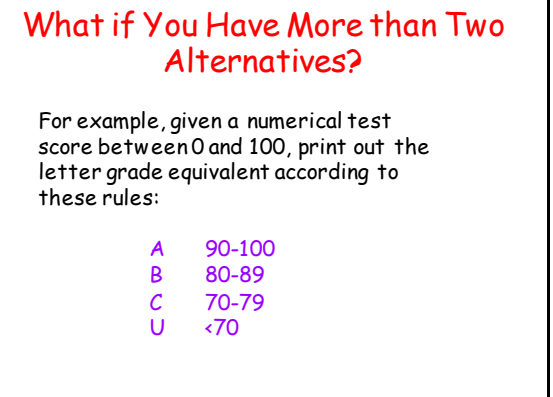

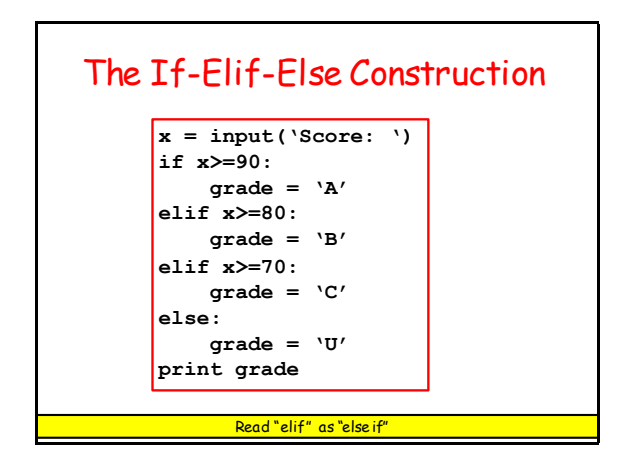

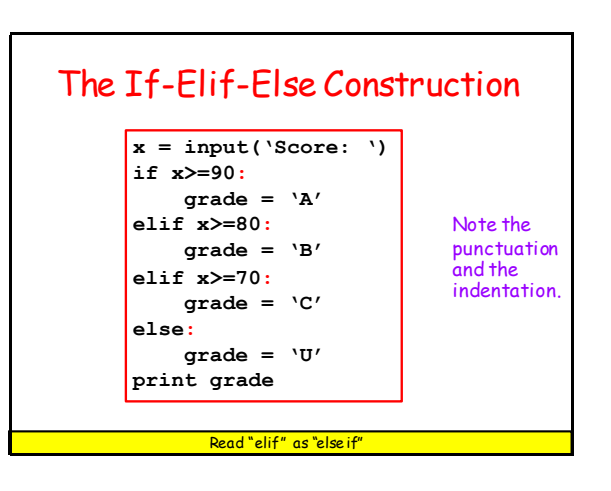

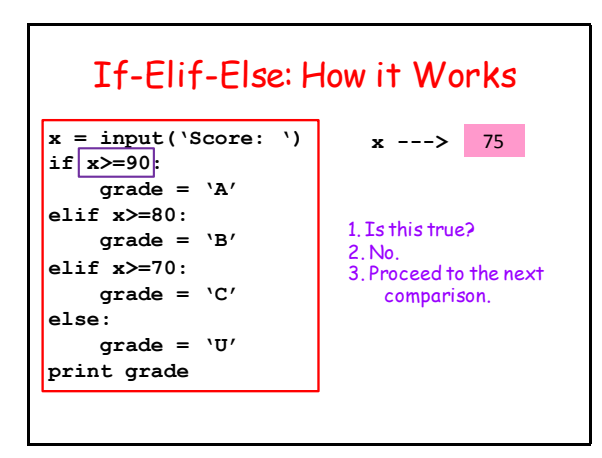

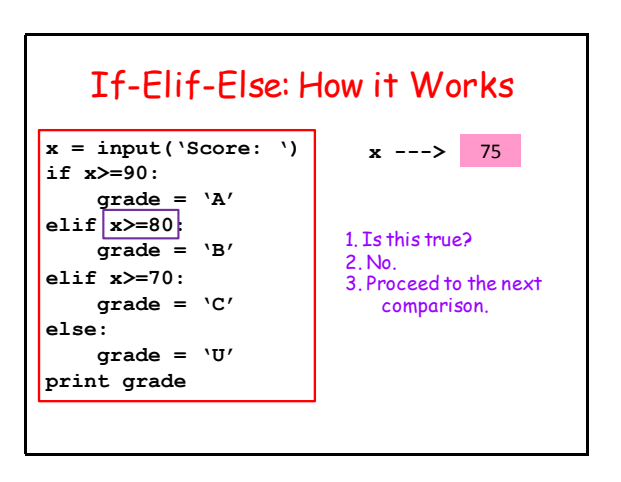

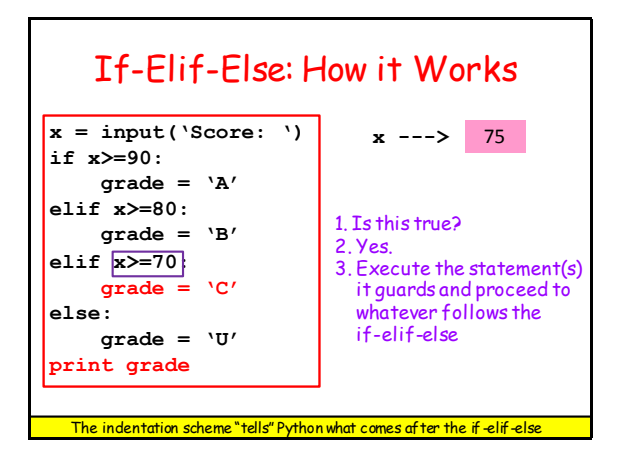

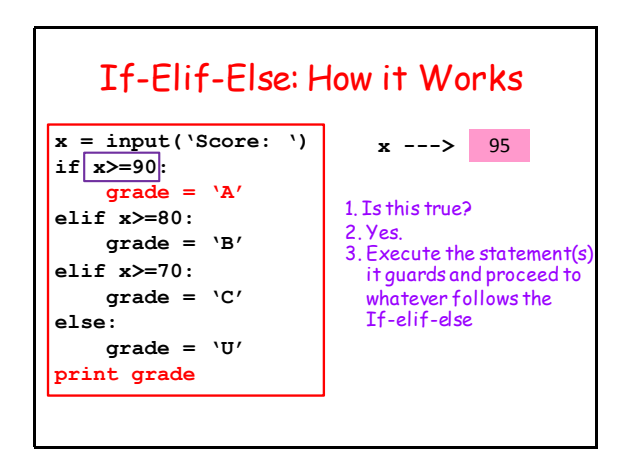

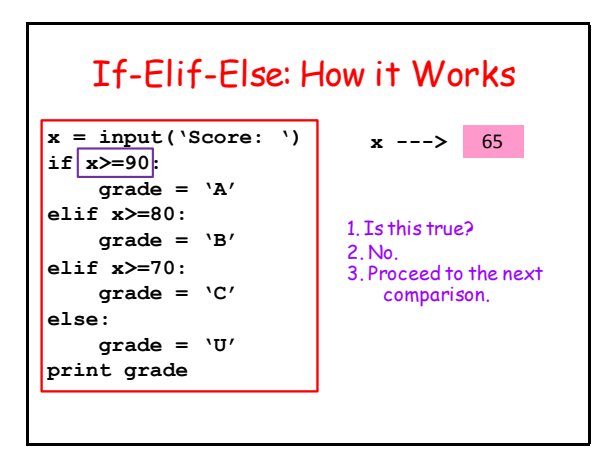

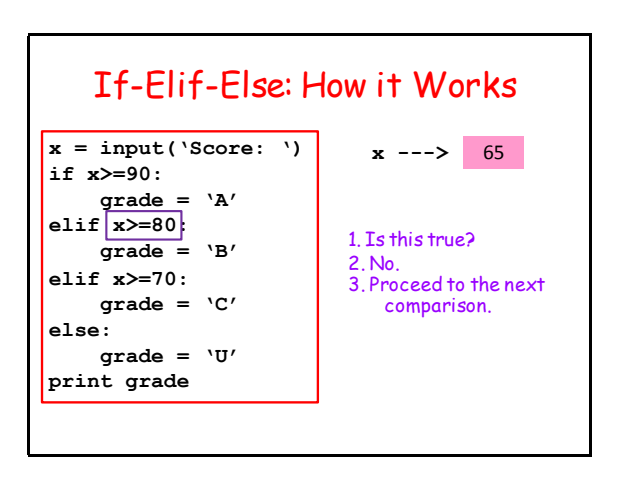

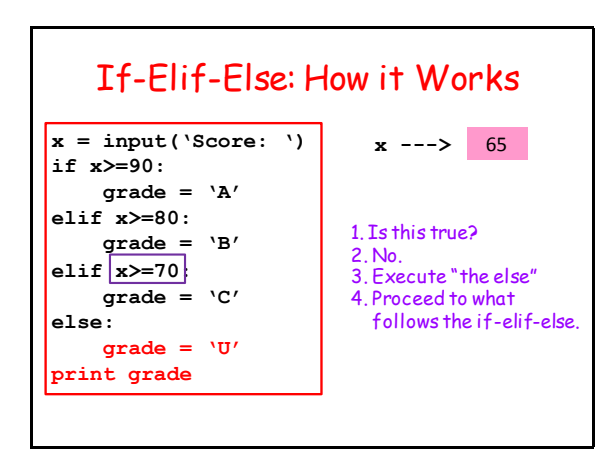

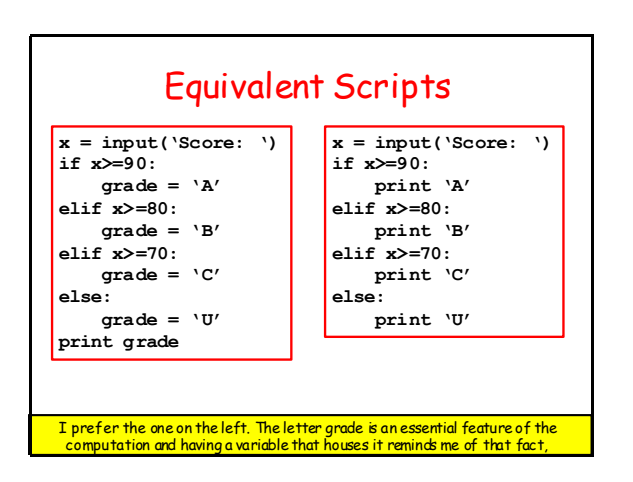

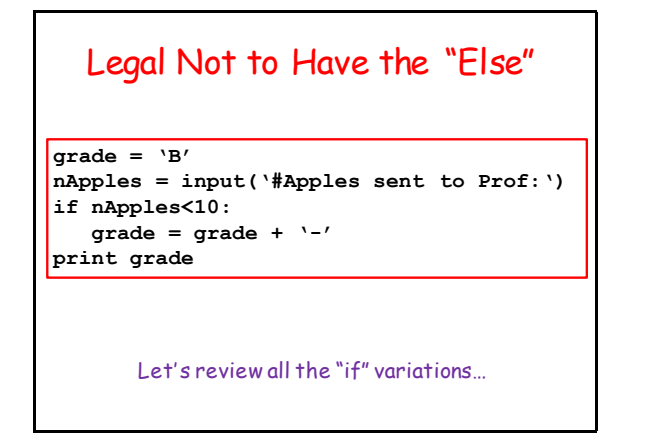

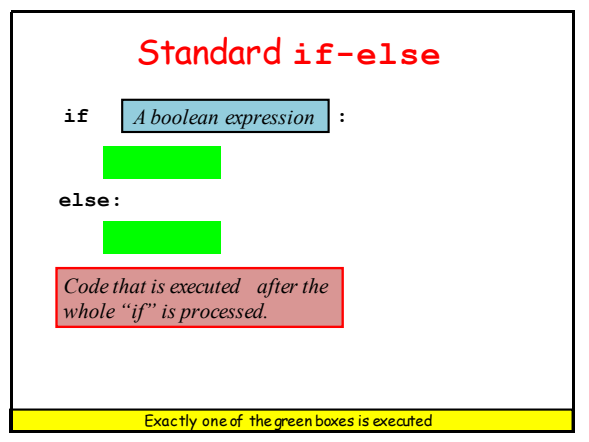

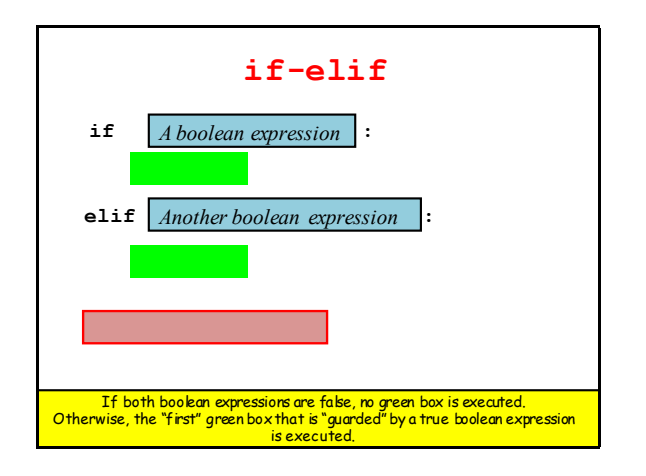

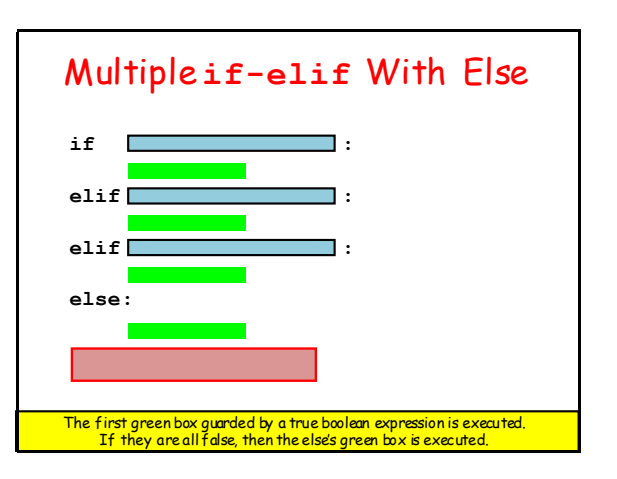

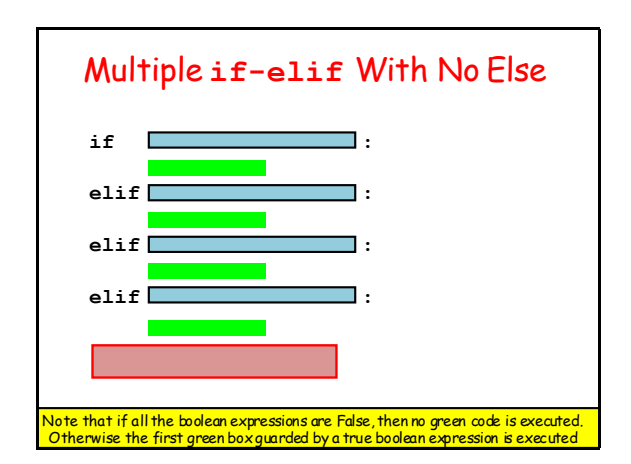

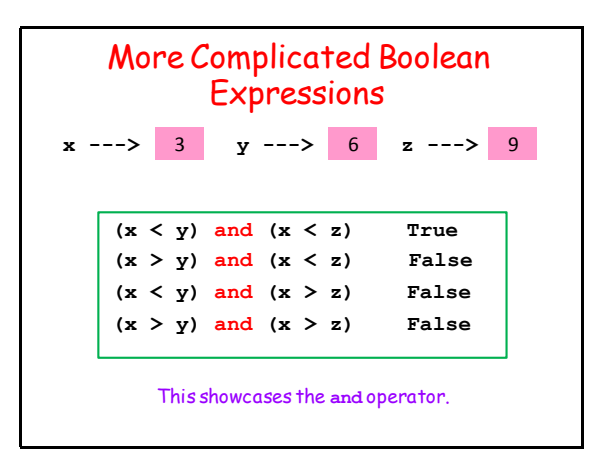

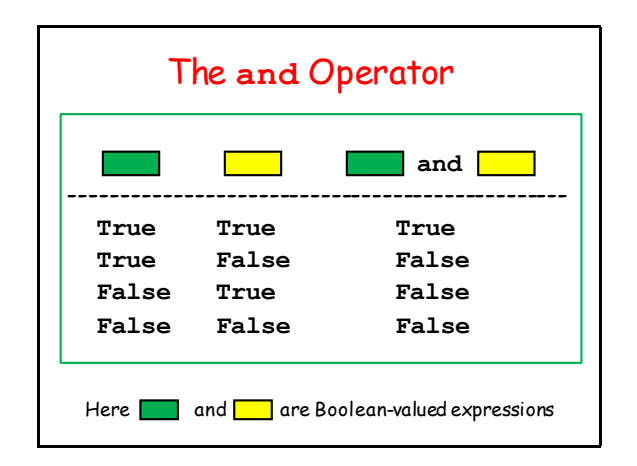

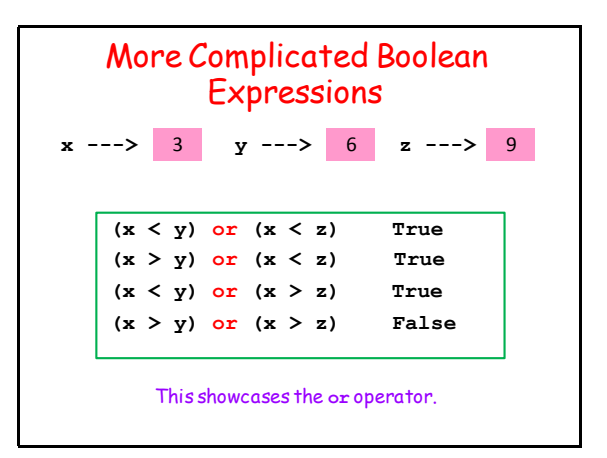

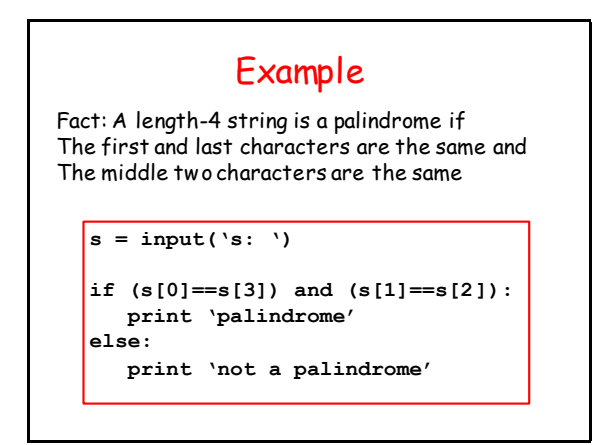

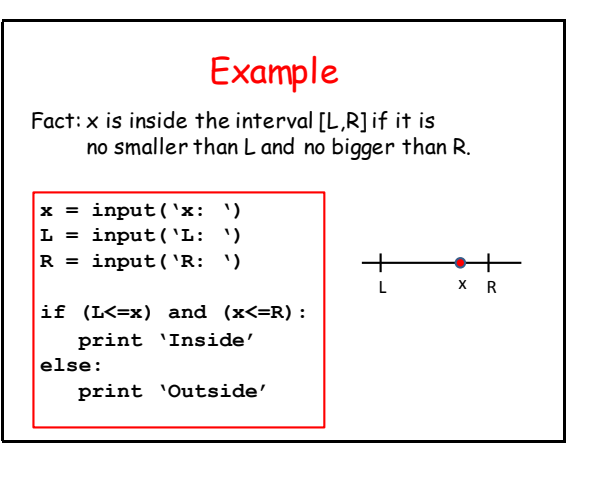

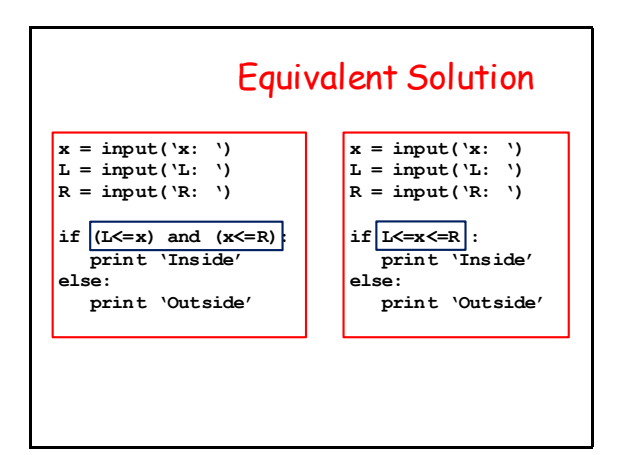

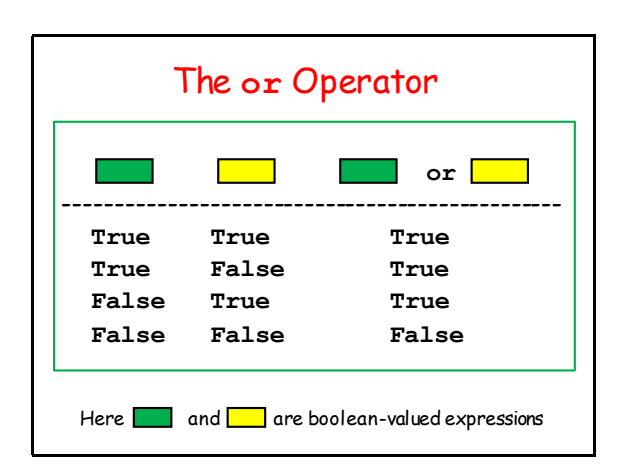

#### Example

Fact: A length-4 string is a partial palindrome if the first and last characters are the same or if the middle two characters are the same

```
s = input('s: ')
```

```
if (s[0]==s[3]) or (s[1]==s[2]): 
   print 'partial palindrome'
else:
    print 'not a partial palindrome'
```
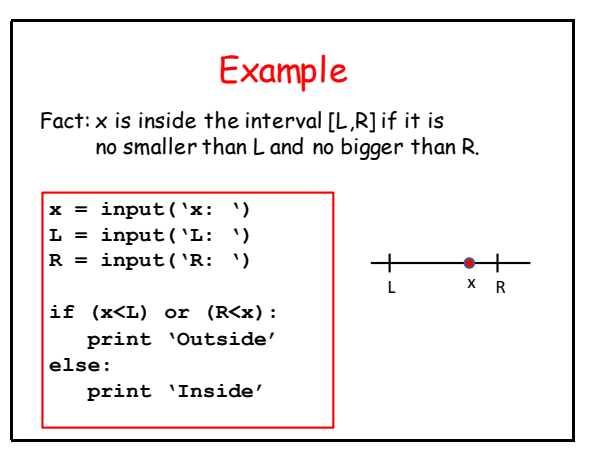

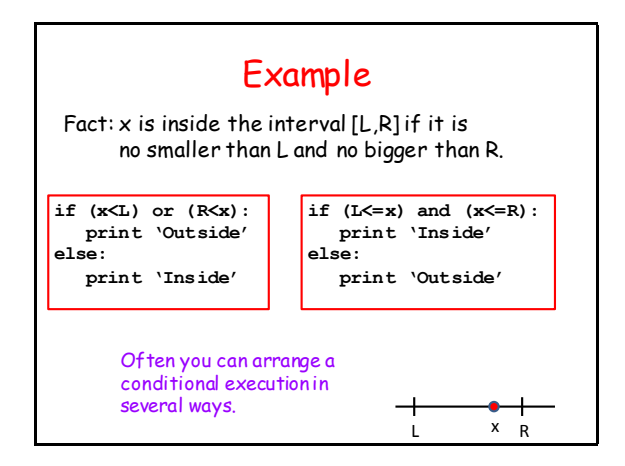

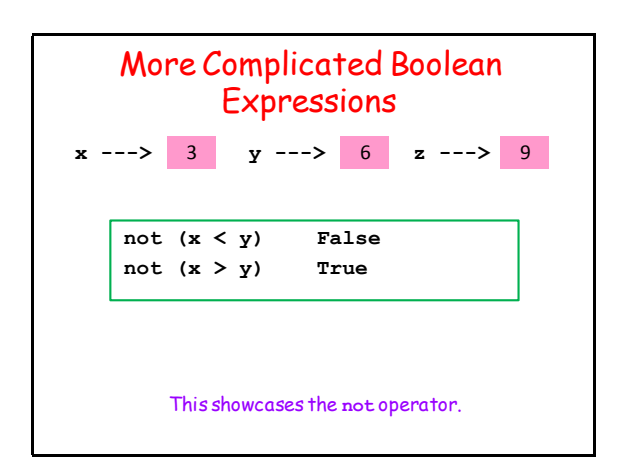

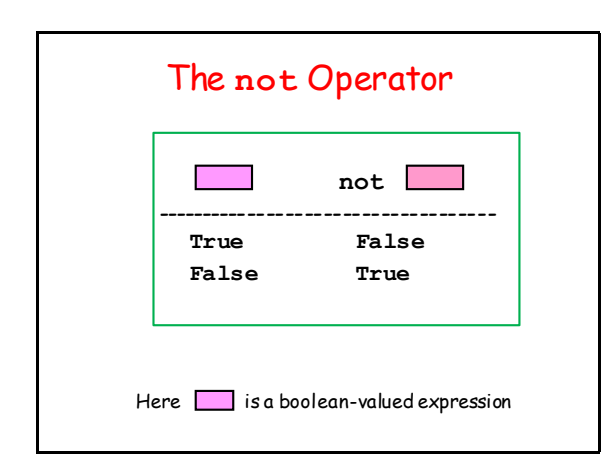

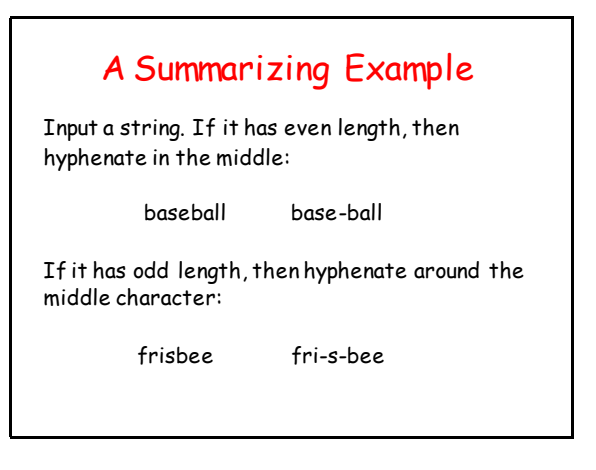

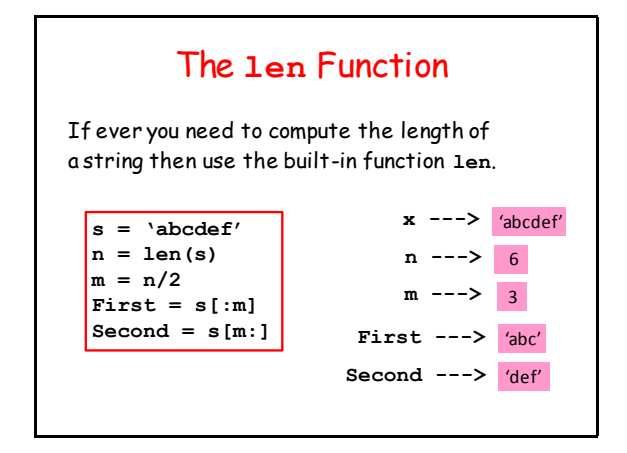

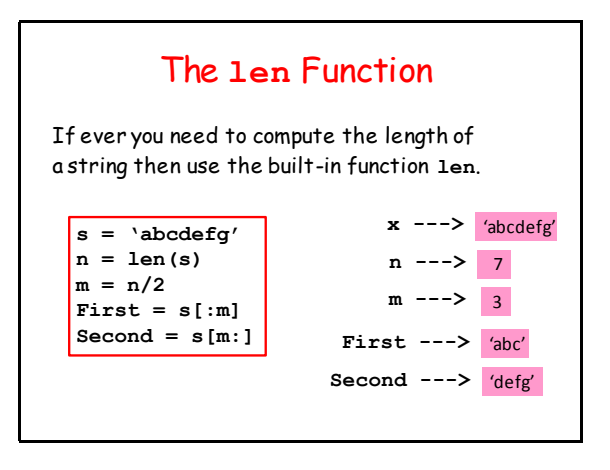

# So Let's Solve this Problem Input a string. If it has even length, then hyphenate in the middle: baseball base-ball If it has odd length, then hyphenate around the middle character: frisbee fri-s-bee

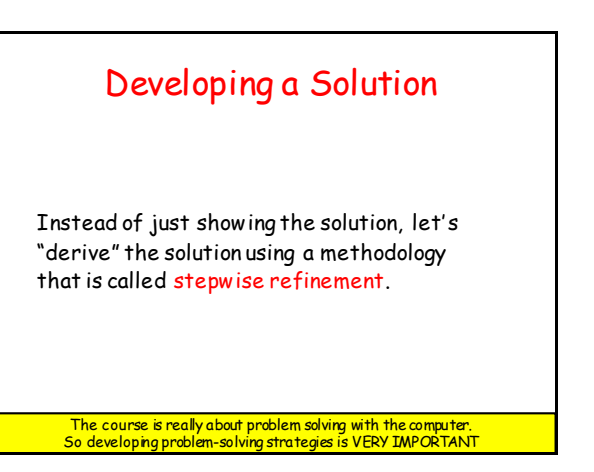

## "Reformat" the task.

**Read in the string Compute its length if the length is even Hyphenate in the middle else Hyphenate around around the middle character.**

Still in English, but it looks a little more like python

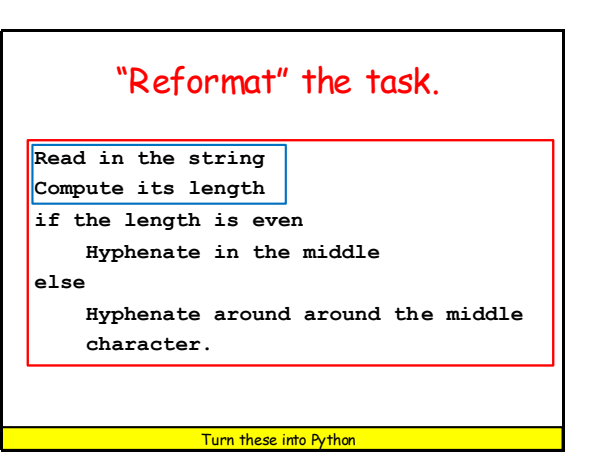

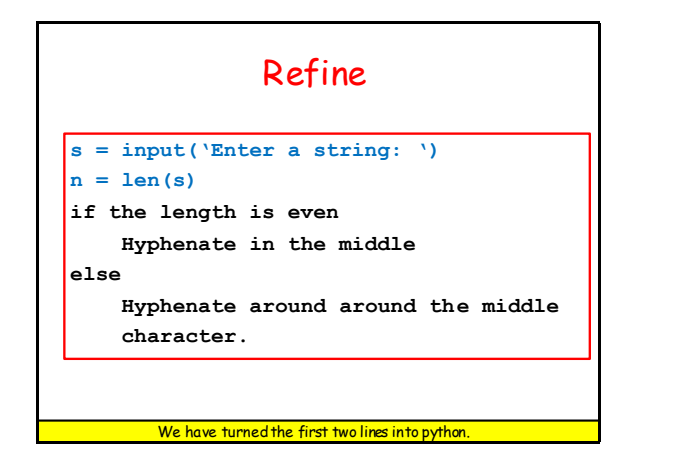

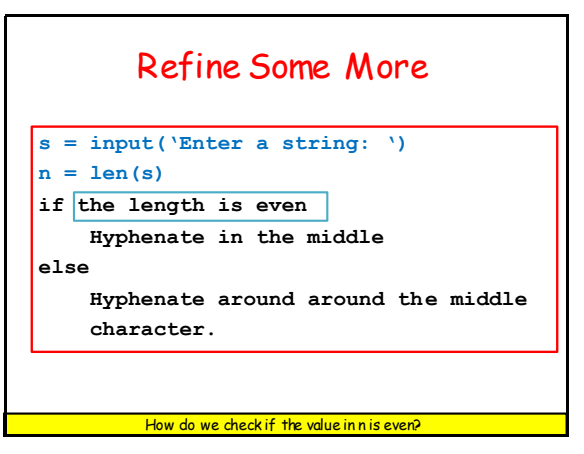

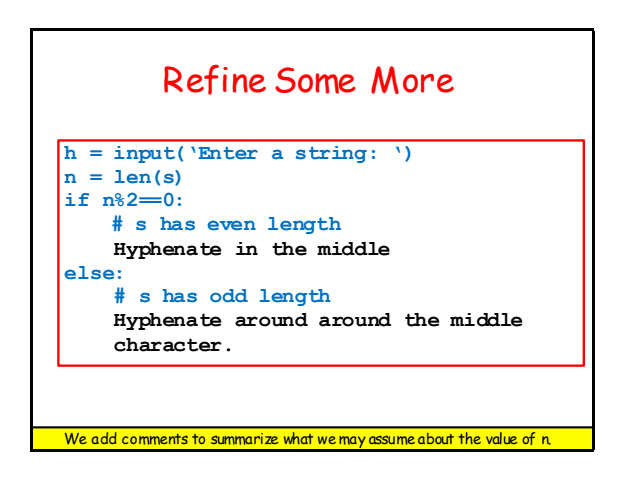

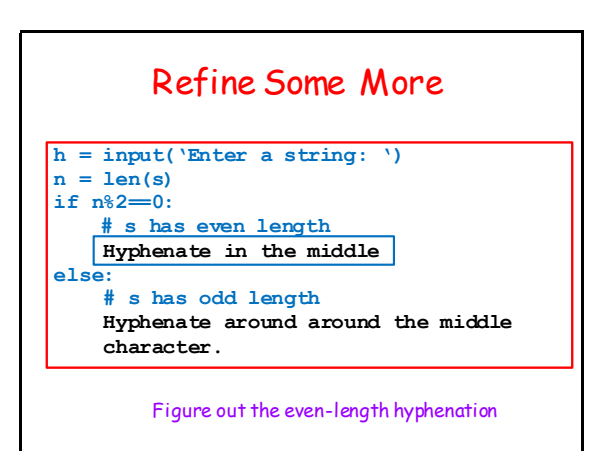

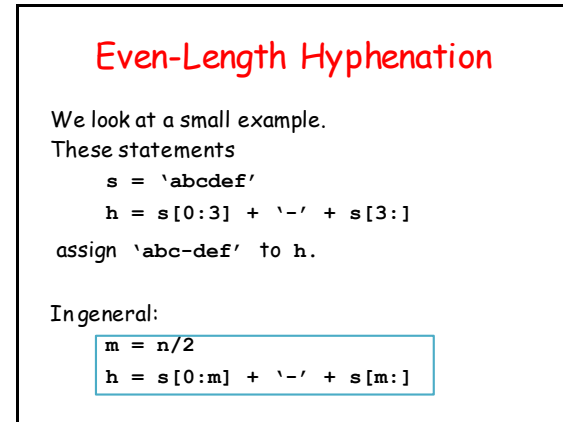

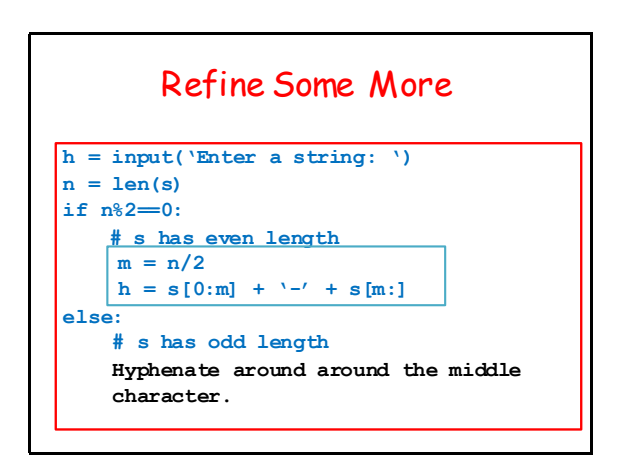

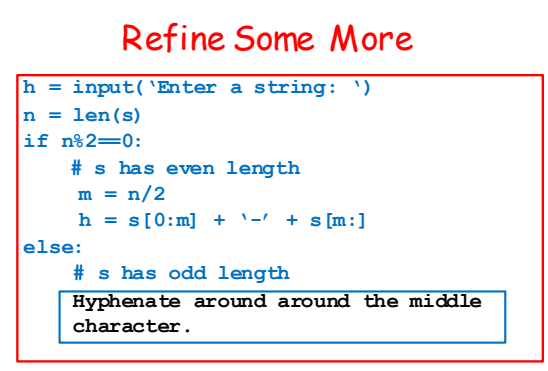

Figure out the odd-length hyphenation

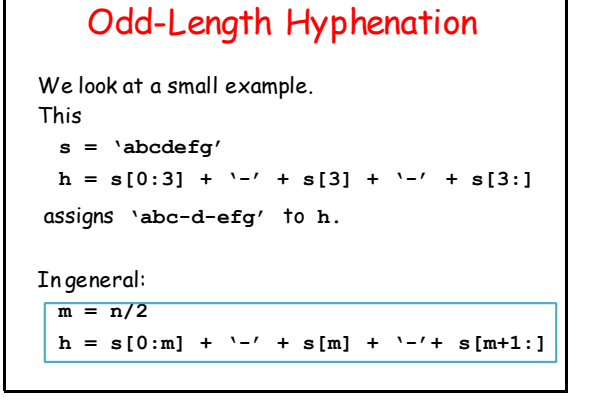

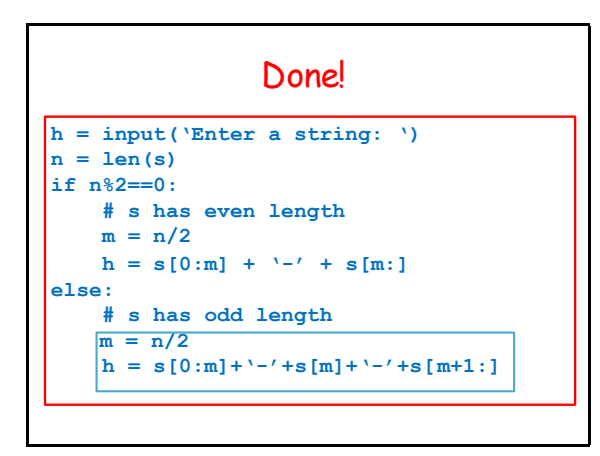

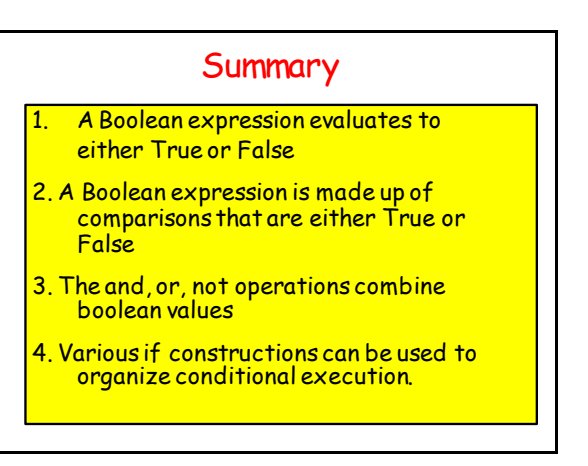

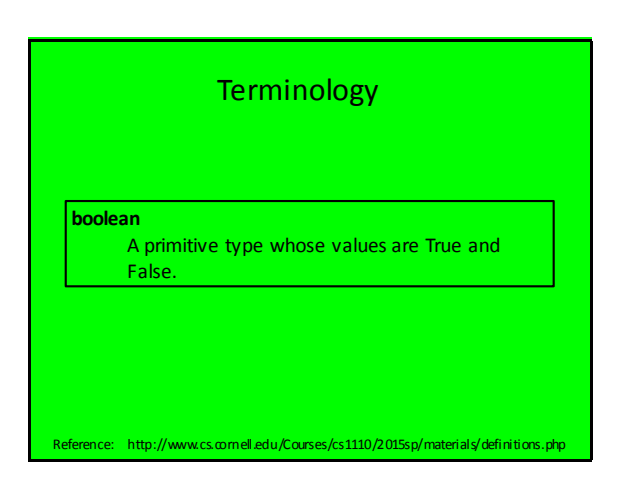